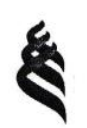

#### МИНИСТЕРСТВО ОБРАЗОВАНИЯ И НАУКИ РОССИЙСКОЙ ФЕДЕРАЦИИ

Федеральное государственное автономное образовательное учреждение

высшего профессионального образования

#### Дальневосточный федеральный университет

**(ДВФУ)** 

#### ШКОЛА ЭКОНОМИКИ И МЕНЕДЖМЕНТА

Согласовано

Руководитель ОП

 $\frac{M}{(100)}$  Данилова У.В.

« 28 » gekaôpie 2014.

#### **УТВЕРЖДАЮ** Заведующий кафедрой Бизнес информатики и экономикоматематических методов (название кафедры)

 $\frac{M}{M}$  — ШмидтЮ.Д.<br>(подпись) (Ф.И.О. зав. каф.)

«16» gekaspe 2015.

#### РАБОЧАЯ ПРОГРАММА УЧЕБНОЙ ДИСЦИПЛИНЫ

Программные средства офисного назначения

#### Направление подготовки 38.03.01 Экономика

профиль «Бухгалтерский учет, анализ и аудит»

Форма подготовки заочная

курс  $2$ лекции 6 час. практические занятия 6 час. лабораторные работы 0 час. в том числе с использованием МАО лек. 0 /пр. 2 /лаб. 0 час. всего часов аудиторной нагрузки 12 час. в том числе с использованием МАО \_2 \_\_\_ час. самостоятельная работа 96 час. в том числе на подготовку к экзамену \_4\_ час. контрольные работы (количество)  $1$ курсовая работа / курсовой проект \_\_ не предусмотрены \_\_ семестр зачет\_2\_курс экзамен - курс

Рабочая программа составлена в соответствии с требованиями федерального государственного образовательного стандарта высшего образования, утвержденного приказом Министерства образования и науки РФ от 12.11.2015 № 1327

Рабочая программа обсуждена на заседании кафедры Бизнес информатики и экономикоматематических методов, протокол № 9 от «16» декабри 2015

Заведующий кафедрой: д-р экон. наук, проф. Шмидт Ю.Д. Составители: к.ф.-м.н., доцент Е.Г. Юрченко

#### **I. Рабочая программа пересмотрена на заседании кафедры**:

Протокол от « $\_\_\_$  »  $\_\_\_\_\_\_$  20  $\_\_$  г. №  $\_\_\_\_\_\_$ 

Заведующий кафедрой \_\_\_\_\_\_\_\_\_\_\_\_\_\_\_\_\_\_\_\_\_\_\_ \_\_\_\_\_\_\_\_\_\_\_\_\_\_\_\_\_\_

(подпись) (И.О. Фамилия)

**II. Рабочая программа пересмотрена на заседании кафедры**:

Протокол от «\_\_\_\_\_» \_\_\_\_\_\_\_\_\_\_\_\_\_\_\_\_\_ 20\_\_\_ г. № \_\_\_\_\_\_ Заведующий кафедрой \_\_\_\_\_\_\_\_\_\_\_\_\_\_\_\_\_\_\_\_\_\_\_ \_\_\_\_\_\_\_\_\_\_\_\_\_\_\_\_\_\_

(подпись) (И.О. Фамилия)

### **ABSTRACT**

**Bachelor's degree in** 38.03.01 «Economics».

**Study profile's Program** "Accounting, analysis and audit".

**Course title:** Office Software.

**Basic part of Block 1, 3 credits.** 

**Instructor:** Kucher Natal'ya Aleksandrovna, Candidate of Technical Sciences, Associate Professor.

#### **At the beginning of the course a student should be able to:**

ability to self-organization and self-education;

 ability to solve standard tasks of professional activity on the basis of information and bibliographic culture with the use of information and communication technologies and taking into account the basic information security requirements.

#### **Learning outcomes:**

general professional competences (GC):

GPC-1 the ability to solve standard tasks of professional activity on the basis of information and bibliographic culture using information and communication technologies and taking into account the basic requirements of information security;

GPC-3 the ability to choose tools for processing economic data in accordance with the task, analyze the results of calculations and substantiate the findings;

professional competences (PC):

- the ability to use modern technical means and information technologies to solve communicative tasks (PC-10).

**Course description**: the overview of Microsoft Office products, the overview contemporary program products, to solve economics and mathematical tasks with program product MS Excel, to create diagrams with MS Power Point, to use the Internet for the searching information.

### **Main course literature:**

1. Hardware and software means of information security: Textbook / Dushkin A.V., Koltsov A., Kravchenko A. - Voronezh:Scientific book, 2016. - 232 p.

<http://znanium.com/catalog/product/923168>

2. Software tools and mechanisms of development of information systems: a tutorial / A. A. Liebenow - Taganrog, southern Federal University, 2016. - 86 p.

<http://znanium.com/catalog/product/997088>

3. Instrumental methods and software in Economics: textbook / Tokarev

K. E., Rogachev A. F. - Volgograd:Volgograd GAU, 2015. - 92 p.

<http://znanium.com/catalog/product/615289>

- 4. Software and hardware computer science/Tsaryov R. Y., Prokopenko
- A. V., Knyazkova.N. Red.: SFU, 2015. 160 p.

<http://znanium.com/catalog/product/550017>

5. Informatics: personal computer software: Textbook / V. N. Yashin. -

M.: research center INFRA-M, 2014. - 236 p.

<http://znanium.com/catalog/product/407184>

**Form of final control:** pass-fail exam

### **Аннотация к рабочей программе дисциплины «Программные средства офисного назначения»**

Учебный курс «Программные средства офисного назначения» предназначен для студентов направления подготовки 38.03.01 Экономика, профиль «Бухгалтерский учет, анализ и аудит».

Дисциплина «Программные средства офисного назначения» включена в состав дисциплин по выбору вариативной части блока «Дисциплины (модули)».

Общая трудоемкость дисциплины составляет 3 зачетные единицы, 108 часов. Учебным планом предусмотрены лекционные занятия (6 часов), практические занятия (6 часа, в том числе МАО 2 часа), самостоятельная работа (96 часа, в том числе на подготовку к экзамену 4 часов). Дисциплина реализуется на 2 курсе.

Дисциплина «Программные средства офисного назначения» основывается на знаниях, умениях и навыках, полученных в результате изучения дисциплин «Информатика», «Линейная алгебра», «Математический анализ» и позволяет подготовить студентов к освоению ряда таких дисциплин, как «Математические методы и модели в экономике», «Финансовоэкономические расчеты», «Ценообразование», «Комплексный экономический анализ хозяйственной деятельности».

Содержание дисциплины состоит из одного раздела и охватывает следующий круг вопросов, таких как информационные и телекоммуникацион ные технологии в офисной деятельности; технологии создания текстовых документов; технологии обработки информации, представленной в виде электронных таблиц; способы сбора, хранения и манипуляции с данными.

**Цель** изучения дисциплины – формирование целостного представления об информации и информационных офисных ресурсах, информационных технологиях, их роли в решении задач процессов организационных задач и задач управления документооборотом и аналитической деятельностью современного офиса**.**

#### **Задачи:**

 изучение современных тенденций в развитии информационных технологий применительно к организаторско-управленческой информации;

 изучение типовых и специализированных методов работы в офисных приложениях MS Excel, MS Power Point, MS Word;

изучение и реализация задач создания разноформатных документов;

 разработка презентационных проектов профессиональной деятельности (торговотехнологические, и/или маркетинговые, и/или рекламные, и/или логистические процессы) с использованием информационных технологий.

 изучение технологии использования программного обеспечения для анализа данных;

 изучение основных принципов и требований информационной безопасности.

Для успешного изучения дисциплины у обучающихся должны быть сформированы следующие предварительные компетенции:

 способностью использовать основы экономических знаний в различных сферах деятельности;

способностью к самоорганизации и самообразованию;

 способностью решать стандартные задачи профессиональной деятельности на основе информационной и библиографической культуры с применением информационно-коммуникационных технологий и с учетом основных требований информационной безопасности.

В результате изучения данной дисциплины у обучающихся формируются следующие компетенции (элементы компетенций):

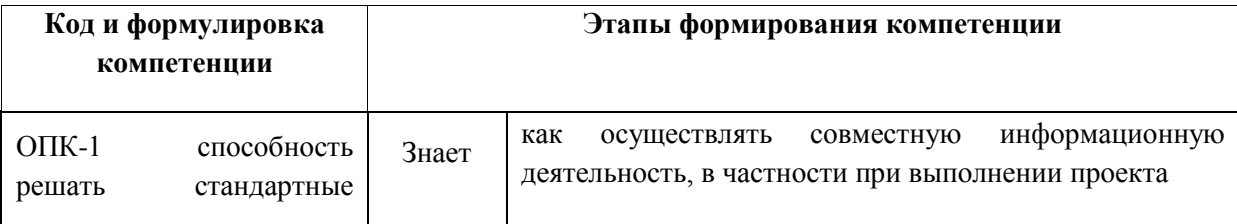

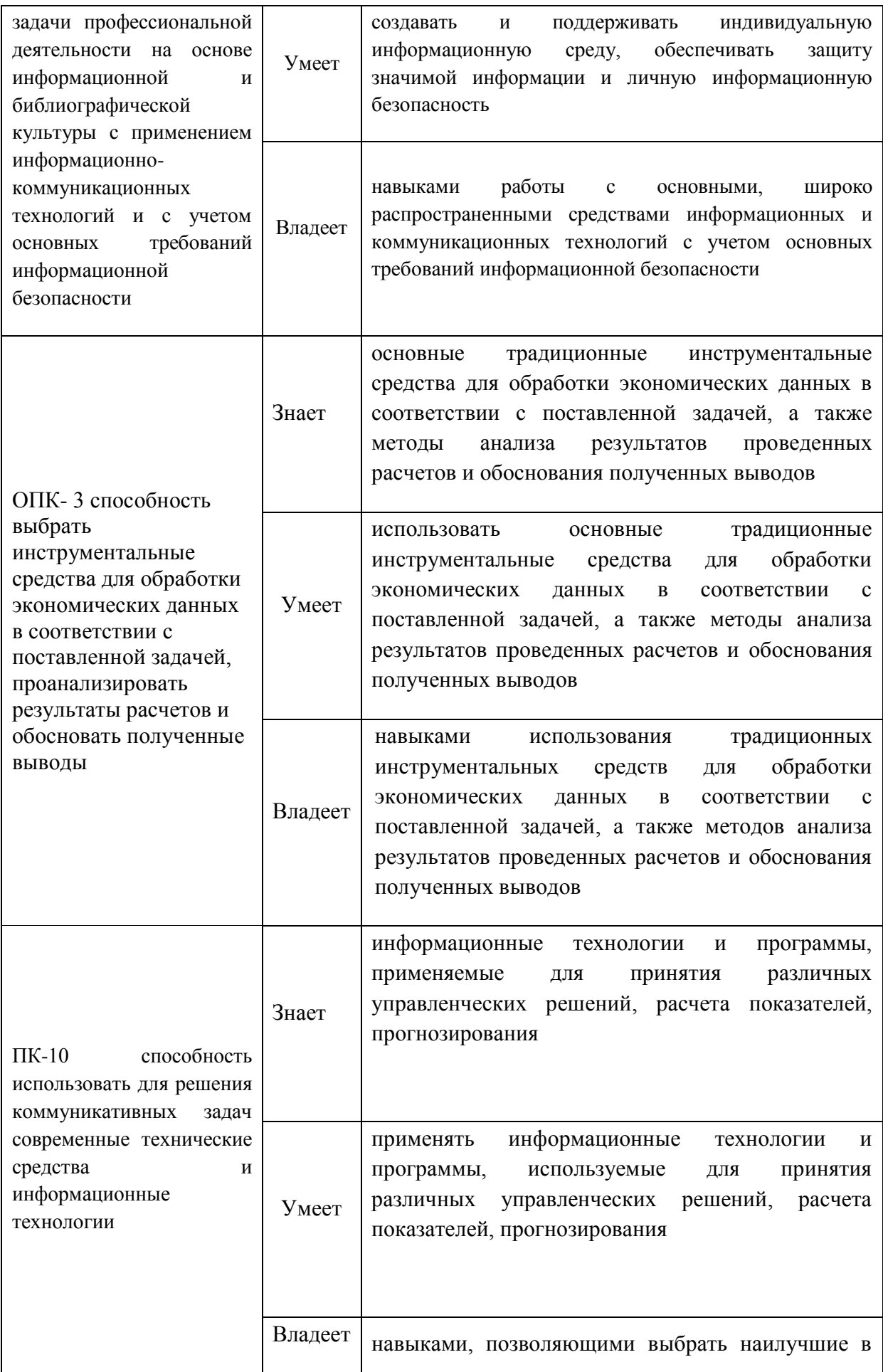

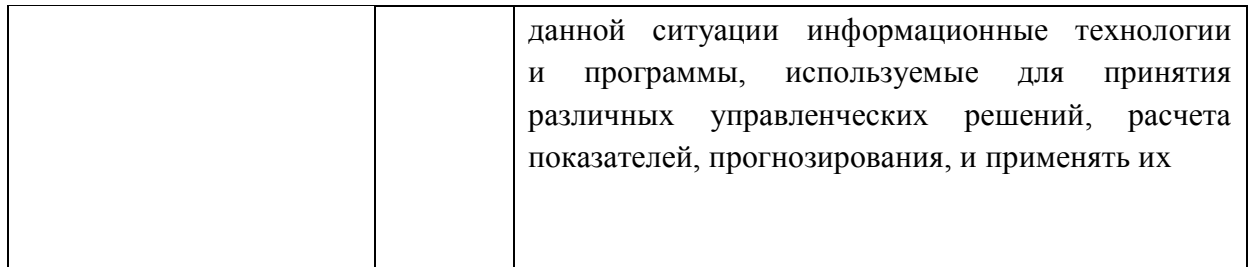

Для формирования вышеуказанной компетенции в рамках дисциплины применяются следующие методы активного/ интерактивного обучения: дискуссия, круглый стол.

## І. СТРУКТУРА И СОДЕРЖАНИЕ ТЕОРЕТИЧЕСКОЙ ЧАСТИ КУРСА

Тема 1. Введение. Классификация программных средств ПК, назначение и характеристика их отдельных видов (0,5 часа)

Введение в курс программных продуктов офисного назначения, цели и задачи дисциплины, виды и задачи программного обеспечения компьютера, системное и прикладное программное обеспечение, операционная система.

Тема 2. Формулы в MS EXCEL. Математические и логические функции. Построение диаграмм(1 час)

Заполнение таблиц. выполнение расчетов, оформление таблиц. Абсолютная, относительная, смешанная адресация. Математические и логические функции.

# Тема 3. Решение систем линейных уравнений, работа с матрицами  $(0,5$  часа)

Функции для работы с массивами: МОБР, ММУМНОЖ, МОПРЕД. Методы решения систем линейных уравнений: метод обратной матрицы, метод Крамера. Реализация этих методов в Excel.

#### Тема 4. Построение графиков функций (0,5 часа)

Автозаполнение. Мастер диаграмм. Виды: Точечная, График. Примеры.

Тема 5. Построение поверхностей в трехмерном пространстве (0,5 часа)

Смешанные ссылки. Мастер диаграмм. Вид: Поверхность. Примеры.

#### Тема 6. Задачи линейного программирования (1 час)

Термин линейное программирование. Понятие нормы расхода. Постановка задачи. Математическая модель. Решение с помощью Excel. Поиск решения. Анализ решения.

#### **Тема 7. Решение нелинейных уравнений и систем (1 час)**

Средство Excel Подбор параметра. Применение средства «Подбор параметра» для решения нелинейных уравнений и систем.

#### **Тема 8. Регрессия (0,5 часа)**

Понятие регрессии. Линейная и экспоненциальная регрессия. Линия тренда. Прогнозирование.

#### **Тема 9. Финансовые функции (0,5 часа)**

Финансовые функции в Excel: ВСД, КПЕР, ПЛТ, ОСПЛТ, ПРПЛТ, СТАВКА, БС. Решение финансовых задач.

# **II. СТРУКТУРА И СОДЕРЖАНИЕ ПРАКТИЧЕСКОЙ ЧАСТИ КУРСА**

#### **Практические занятия (6 час.)**

**Занятие 1.** Вычисления по формулам в MS EXCEL (1 час, из них 1 ч. в интерактивной форме)

**Занятие 2.** – Построение диаграмм (0,5 час, из них 0,5 ч. в интерактивной форме)

**Занятие 3.** – Решение систем линейных уравнений, работа с матрицами (0,5 часа)

**Занятие 4.** – Построение графиков функций (0,5 часа)

**Занятие 5.** – Построение поверхностей (0,5 часа)

**Занятие 6.** – Решение задач линейного программирования (1 час)

**Занятие 7.** – Решение нелинейных уравнений и систем (1 часа)

**Занятие 8.** – Регрессия (0,5 часа)

**Занятие 9.** – Финансовые функции (0,5 час, из них 0,5 ч. в интерактивной форме)

## **III. УЧЕБНО-МЕТОДИЧЕСКОЕ ОБЕСПЕЧЕНИЕ САМОСТОЯТЕЛЬНОЙ РАБОТЫ ОБУЧАЮЩИХСЯ**

Учебно-методическое обеспечение самостоятельной работы обучающихся по дисциплине «Программные средства офисного назначения» представлено в Приложении 1 и включает в себя:

план-график выполнения самостоятельной работы по дисциплине, в том числе примерные нормы времени на выполнение по каждому заданию;

характеристика заданий для самостоятельной работы обучающихся и методические рекомендации по их выполнению;

требования к представлению и оформлению результатов самостоятельной работы;

критерии оценки выполнения самостоятельной работы.

| $N_2$          | Контрол                                      | Коды и этапы формирования<br>компетенций |         | Оценочные средства                      |                                                |
|----------------|----------------------------------------------|------------------------------------------|---------|-----------------------------------------|------------------------------------------------|
| $\Pi/\Pi$      | ируемые<br>разделы<br>темы<br>дисципл<br>ины |                                          |         | текущий контроль                        | промежуточная<br>аттестация                    |
| $\mathbf{1}$   | Тема 1.<br>Тема 5.                           | $OIIK-1$<br>$\Pi K-10$                   | Знает   | Конспект (ПР-7)<br>Собеседование (УО-1) | Вопросы к зачету;<br>Собеседование<br>$(YO-1)$ |
|                |                                              |                                          | Умеет   | Расчетно-графическая<br>работа (ПР-14)  | Вопросы к зачету;<br>Собеседование<br>$(YO-1)$ |
|                |                                              |                                          | Владеет | тест (ПР-1)<br>доклад (УО-3)            | Вопросы к зачету;<br>Собеседование<br>$(YO-1)$ |
| $\overline{2}$ | Тема 2.<br>Тема 3.<br>Тема 6.                | $OIIK-3$<br>$\Pi K-10$                   | Знает   | Конспект (ПР-7)<br>Собеседование (УО-1) | Вопросы к зачету;<br>Собеседование<br>$(YO-1)$ |
|                |                                              |                                          | Умеет   | Расчетно-графическая<br>работа (ПР-14)  | Вопросы к зачету;<br>Собеседование<br>$(YO-1)$ |
|                |                                              |                                          | Владеет | тест (ПР-1)<br>доклад (УО-3)            | Вопросы к зачету;<br>Собеседование<br>$(YO-1)$ |
| 3              | Тема 7.<br>Тема 9.                           | $OIIK-3$<br>$\Pi K-10$                   | Знает   | Конспект (ПР-7)<br>Собеседование (УО-1) | Вопросы к зачету;<br>Собеседование<br>$(YO-1)$ |
|                |                                              |                                          | Умеет   | Расчетно-графическая<br>работа (ПР-14)  | Вопросы к зачету;<br>Собеседование<br>$(YO-1)$ |
|                |                                              |                                          | Владеет | тест (ПР-1)<br>доклад (УО-3)            | Вопросы к зачету;<br>Собеседование<br>$(VO-1)$ |

**IV. КОНТРОЛЬ ДОСТИЖЕНИЯ ЦЕЛЕЙ КУРСА**

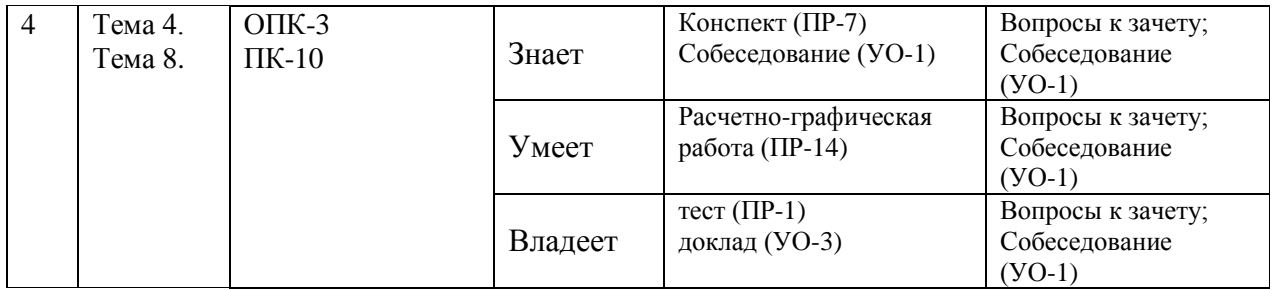

Типовые контрольные задания, методические материалы, определяющие процедуры оценивания знаний, умений и навыков и (или) опыта деятельности, а также критерии и показатели, необходимые для оценки знаний, умений, навыков и характеризующие этапы формирования компетенций в процессе освоения образовательной программы, представлены в Приложении 2.

# **V. СПИСОК УЧЕБНОЙ ЛИТЕРАТУРЫ И ИНФОРМАЦИОННО-МЕТОДИЧЕСКОЕ ОБЕСПЕЧЕНИЕ ДИСЦИПЛИНЫ**

#### **Основная литература:**

*(печатные и электронные издания)*

1. Аппаратные и программные средства защиты информации: Учебное пособие / Душкин А.В., Кольцов А., Кравченко А. - Воронеж:Научная книга, 2016. - 232 с.

<http://znanium.com/catalog/product/923168>

2. Программные средства и механизмы разработки информационных систем: Учебное пособие / Лежебоков А.А. - Таганрог:Южный федеральный университет, 2016. - 86 с.

<http://znanium.com/catalog/product/997088>

3. Инструментальные методы и программные средства в экономике: учебное пособие / Токарев К.Е., Рогачев А.Ф. - Волгоград:Волгоградский ГАУ, 2015. - 92 с.

<http://znanium.com/catalog/product/615289>

4. Программные и аппаратные средства информатики/ЦаревР.Ю., ПрокопенкоА.В., КнязьковА.Н. - Краснояр.: СФУ, 2015. - 160 с.

<http://znanium.com/catalog/product/550017>

5. Информатика: программные средства персонального компьютера: Учебное пособие / В.Н. Яшин. - М.: НИЦ ИНФРА-М, 2014. - 236 с.

<http://znanium.com/catalog/product/407184>

#### **Дополнительная литература**

6. Борисов, Р. С. Информационные технологии в деятельности суда. Часть 1: Программные средства разработки Web-страниц и презентаций [Электронный ресурс] : учебное пособие / Р. С. Борисов, В. Т. Королёв, А. М. Черных. — Электрон. текстовые данные. — М. : Российский государственный университет правосудия, 2016. — 160 c.

http://www.iprbookshop.ru/65856.html

7. Прикладные программные средства [Электронный ресурс] : учебно-методический комплекс по направлению подготовки 071900 «Библиотечно-информационная деятельность», квалификация «бакалавр» / сост. Г. Ф. Леонидова. — Электрон. текстовые данные. — Кемерово : Кемеровский государственный институт культуры, 2013. — 99 c.

http://www.iprbookshop.ru/29695.html

8. Программное обеспечение финансовых решений[Финансы, №7, 2000

http://znanium.com/catalog/product/463961

9. Липунцов, Ю.П. Прикладные программные продукты для экономистов. Основы информационного моделирования [Электронный ресурс] : учеб. пос. / Ю.П. Липунцов; под науч. ред. проф. М.И. Лугачева. - М.: Проспект, 2014. - 252 с.

http://znanium.com/catalog/product/534275

10. Башмакова, Е. И. Умный EXCEL. Экономические расчеты [Электронный ресурс] : учебное пособие / Е. И. Башмакова. — Электрон. текстовые данные. — М. : Московский гуманитарный университет, 2014. — 176 c.

http://www.iprbookshop.ru/39699.html

11. Информационные технологии в профессиональной деятельности: Учебное пособие / Е.Л. Федотова. - М.: ИД ФОРУМ: НИЦ Инфра-М, 2012. - 368 с.

http://znanium.com/catalog/product/322029

12. Экономическая информатика [Электронный ресурс]: учебное пособие/ С.В. Чирков [и др.].— Электрон. текстовые данные.— Новосибирск: Новосибирский государственный аграрный университет, 2012.— 94 c.

[http://www.iprbookshop.ru/64820.html.—](http://www.iprbookshop.ru/64820.html.—%20ЭБС) ЭБС «IPRbooks»

# **Перечень ресурсов информационно-телекоммуникационной сети «Интернет»**

1. Электронная библиотека и базы данных ДВФУ.

<http://dvfu.ru/web/library/elib>

- 2. [Электронно-библиотечная система «Лань»](http://e.lanbook.com/) http://e.lanbook.com
- 3. Электронно-библиотечная система «Научно-издательского центра ИНФРА-М» [http://znanium.com](http://znanium.com/)
- 4. Электронно-библиотечная система БиблиоТех. http://www.bibliotech.ru
- 5. Электронный каталог научной библиотеки ДВФУ [http://ini](http://ini-fb.dvgu.ru:8000/cgi-bin/gw/chameleon)[fb.dvgu.ru:8000/cgi-bin/gw/chameleon](http://ini-fb.dvgu.ru:8000/cgi-bin/gw/chameleon)

## **Перечень информационных технологий**

### **и программного обеспечения**

- 1. Microsoft Word
- 2. Microsoft Excel
- 3. Microsoft PowerPoint

# **VI.МЕТОДИЧЕСКИЕ УКАЗАНИЯ ПО ОСВОЕНИЮ ДИСЦИПЛИНЫ**

Промежуточной аттестацией по дисциплине «Программные средства офисного назначения» является зачет/зачет, который проводится в виде собеседования.

В течение учебного семестра обучающимся нужно:

• освоить теоретический материал (20 баллов);

успешно выполнить аудиторные и контрольные задания (50 баллов);

 своевременно и успешно выполнить все виды самостоятельной работы (30 баллов).

Студент считается аттестованным по дисциплине «Программные средства офисного назначения» при условии выполнения всех видов текущего контроля и самостоятельной работы, предусмотренных учебной программой.

Критерии оценки по дисциплине «Программные средства офисного назначения» для аттестации на зачете следующие: 86-100 баллов – «отлично», 76-85 баллов – «хорошо», 61-75 баллов – «удовлетворительно», 60 и менее баллов – «неудовлетворительно».

Пересчет баллов по текущему контролю и самостоятельной работе производится по формуле:

$$
P(n) = \sum_{i=1}^m \left[ \frac{O_i}{O_i^{max}} \times \frac{k_i}{W} \right],
$$

где:  $W = \sum_{i=1}^{n} k_i^n$  для текущего рейтинга;

 $W = \sum_{i=1}^{m} k_i^n$  для итогового рейтинга;

*P(n)* – рейтинг студента;

*m –* общее количество контрольных мероприятий;

*n –* количество проведенных контрольных мероприятий;

*–* балл, полученный студентом на *i*-ом контрольном мероприятии;

 *–* максимально возможный балл студента по *i*-му контрольному мероприятию;

*–* весовой коэффициент *i*-го контрольного мероприятия;

 *–* весовой коэффициент *i*-го контрольного мероприятия, если оно является основным, или 0, если оно является дополнительным.

# **VII. МАТЕРИАЛЬНО-ТЕХНИЧЕСКОЕ ОБЕСПЕЧЕНИЕ ДИСЦИПЛИНЫ**

Для осуществления образовательного процесса по дисциплине «Программные средства офисного назначения» необходимы лекционные аудитории оборудованные мультимедийной техникой.

690922, г. Владивосток, остров Русский, полуостров Саперный, поселок Аякс, 10, корпус G, каб. G511, учебная аудитория для проведения занятий лекционного типа; учебная аудитория для проведения занятий семинарского типа (практических занятий); учебная аудитория для курсового проектирования (выполнения курсовых работ); учебная аудитория для текущего контроля и промежуточной аттестации. 52 посадочных мест, автоматизированное рабочее место преподавателя, переносная магнитномаркерная доска, Wi-FI Ноутбук Acer ExtensaE2511-30BO Экран с электроприводом 236\*147 см Trim Screen Line; Проектор DLP, 3000 ANSI Lm, WXGA 1280x800, 2000:1 EW330U Mitsubishi; Подсистема специализированных креплений оборудования CORSA-2007 Tuarex; Подсистема видеокоммутации; Подсистема аудиокоммутации и звукоусиления; акустическая система для потолочного монтажа SI 3CT LP Extron; цифровой аудиопроцессор DMP 44 LC Extron.

690922, г. Владивосток, остров Русский, полуостров Саперный, поселок Аякс, 10, корпус G, каб. G710, учебная аудитория для проведения занятий семинарского типа (практических занятий); учебная аудитория для

курсового проектирования (выполнения курсовых работ); учебная аудитория для текущего контроля и промежуточной аттестации; учебная аудитория для групповых и индивидуальных консультаций. 16 посадочных мест, автоматизированное рабочее место преподавателя, переносная магнитномаркерная доска, Wi-FIНоутбук Acer ExtensaE2511-30BO Моноблок Lenovo C360 19,5 (1600x900), Pentium G3220T, 4GB DDR3-1600 (1x4GB), 500GB HDD 7200 SATA, DVD+/-RW, GigEth, Wi-Fi, BT, usb kbd/mse, Win7 Корпоративная (64- bit) (16 шт.). Экран с электроприводом 236\*147 см Trim Screen Line; Проектор DLP, 3000 ANSI Lm, WXGA 1280x800, 2000:1 EW330U Mitsubishi; Подсистема специализированных креплений оборудования CORSA-2007 Tuarex; Подсистема видеокоммутации; Подсистема аудиокоммутации и звукоусиления; акустическая система для потолочного монтажа SI 3CT LP Extron; цифровой аудиопроцессор DMP 44 LC Extron.

В читальных залах Научной библиотеки ДВФУ предусмотрены рабочие места для людей с ограниченными возможностями здоровья, оснащены дисплеями и принтерами Брайля; оборудованные портативными устройствами для чтения плоскопечатных текстов, сканирующими и читающими машинами, видеоувелечителем с возможностью регуляции цветовых спектров; увеличивающими электронными лупами и ультразвуковыми маркировщиками.

В целях обеспечения специальных условий обучения инвалидов и лиц с ограниченными возможностями здоровья ДВФУ все здания оборудованы пандусами, лифтами, подъемниками, специализированными местами, оснащенными туалетными комнатами, табличками информационнонавигационной системы.

Приложение 1

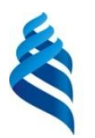

МИНИСТЕРСТВО ОБРАЗОВАНИЯ И НАУКИ РОССИЙСКОЙ ФЕДЕРАЦИИ Федеральное государственное автономное образовательное учреждение высшего профессионального образования

**Дальневосточный федеральный университет**

### **(ДВФУ)**

**ШКОЛА ЭКОНОМИКИ И МЕНЕДЖМЕНТА**

### **УЧЕБНО-МЕТОДИЧЕСКОЕ ОБЕСПЕЧЕНИЕ САМОСТОЯТЕЛЬНОЙ РАБОТЫ ОБУЧАЮЩИХСЯ**

**по дисциплине «Программные средства офисного назначения»**

**Направление подготовки: 38.03.01 «Экономика»** Профиль подготовки: «Бухгалтерский учет, анализ и аудит» **Форма подготовки заочная**

> **Владивосток 2014**

### **I. План-график выполнения самостоятельной работы по дисциплине**

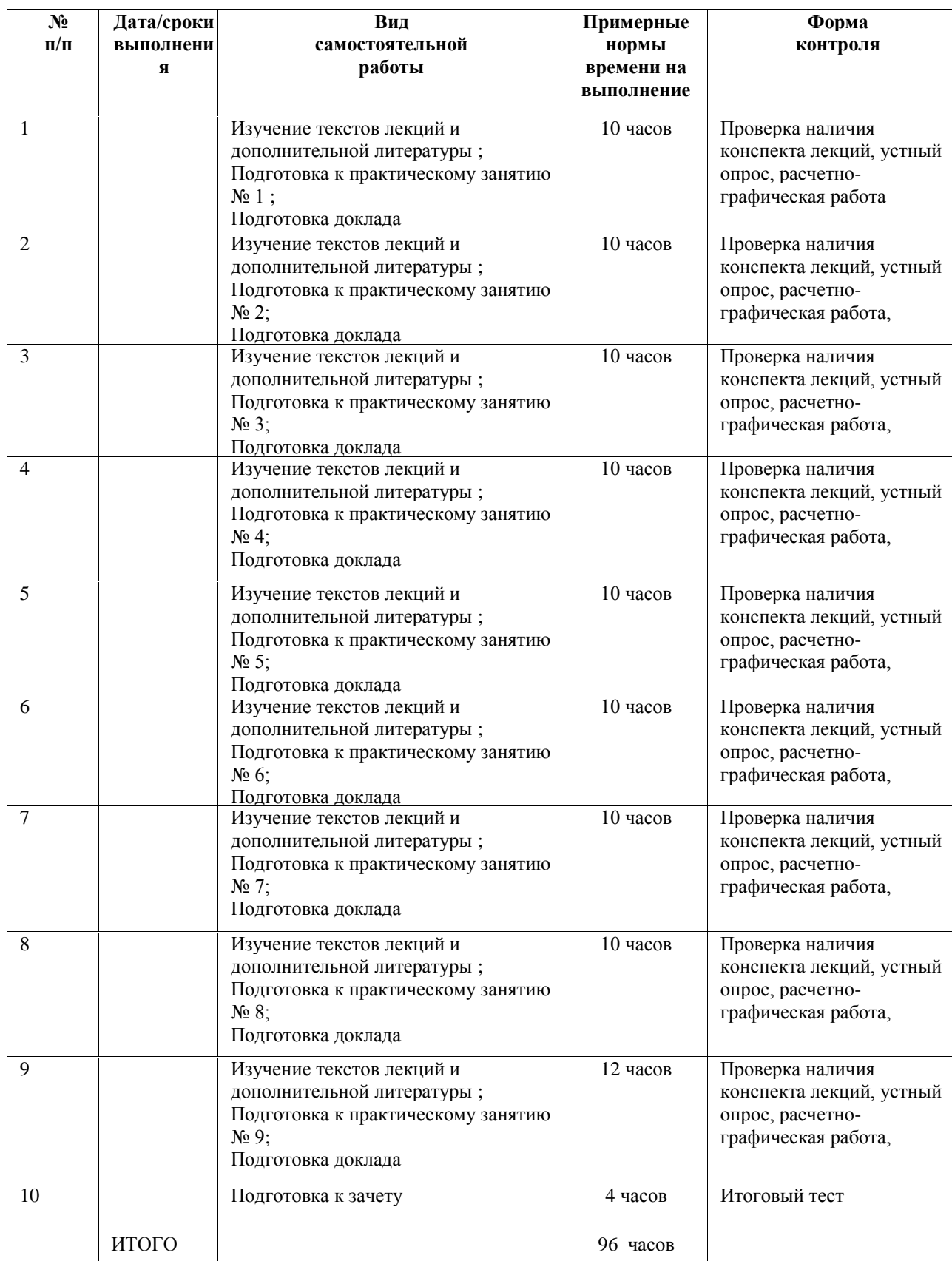

# **II. Характеристика заданий для самостоятельной работы обучающихся**

# **Прогнозирование с использованием линий тренда по дисциплине «Программные средства офисного назначения»**

1. Набрать таблицу, соответствующую варианту.

2. По данным этой таблицы построить диаграмму по годам.

3. Подобрать вид линии тренда, вывести на графике уравнение линии тренда и величину достоверности аппроксимации.

4. Сделать прогноз на два последующих года.

5. По данным графика сделать анализ прогноза. Поместить текст, в котором отразить – возрастет или уменьшится ожидаемая прогнозируемая величина.

### **Вариант 1**

Годы 1998 1999 2000 2001 2002 2003 2004 2005 Реализация обуви 40,4 39,6 40,7 40,4 39,8 41,3 42,5 43,1 **Вариант 2** Годы 1998 1999 2000 2001 2002 2003 2004 2005 Продажа мяса 132,5 129,2 128,7 132,9 136,6 133,1 135,5 140,4 **Вариант 3** Годы 1999 2000 2001 2002 2003 2004 2005 2006 Реализация косметики 9,3 10,6 10,4 10,9 11,7 12,6 13,4 15,4 **Вариант 4** Годы 1999 2000 2001 2002 2003 2004 2005 2006 Продажа сыра 16,9 17,1 17,2 16,9 18,2 17,8 18,4 19,6 **Вариант 5** Годы 1999 2000 2001 2002 2003 2004 2005 2006 Реализация тканей 33,5 32,8 30,2 28,7 27,8 24,5 27,2 23,9 **Вариант 6** Годы 2000 2001 2002 2003 2004 2005 2006 2007 Продажа конфет 37,9 38,5 38,7 39,3 40,1 39,6 40,8 42,3 **Вариант 7** Годы 1999 2000 2001 2002 2003 2004 2005 2006

Продажа одежды 54,9 53,7 56,5 62,7 54,4 71,4 68,1 64,8 **Вариант 8** Годы 1999 2000 2001 2002 2003 2004 2005 2006 Продажа рыбы 14,8 12,2 10,8 10,3 9,82 9,1 8,2 6,6 **Вариант 9** Годы 2000 2001 2002 2003 2004 2005 2006 2007 Продажа масла 2,7 2,8 2,9 3 3,6 4 3,9 4,2 **Вариант 10** Годы 2000 2001 2002 2003 2004 2005 2006 2007 Продажа жиров 9,2 9,8 10,5 10,3 11,7 12,1 11,8 12,3 **Вариант 11** Годы 2000 2001 2002 2003 2004 2005 2006 2007 Продажа птицы 4,1 4,7 4,5 4,6 5,3 5,5 5,2 6,3 **Вариант 12** Годы 2000 2001 2002 2003 2004 2005 2006 2007 Продажа кеты 2,4 2,1 2,28 1,75 1,6 1,2 1,3 1,02 **Вариант 13** Годы 2000 2001 2002 2003 2004 2005 2006 2007 Продажа консервов 2,2 2,5 2,9 2,6 2,8 3,5 4,4 5,2 **Вариант 14** Годы 1999 2000 2001 2002 2003 2004 2005 2006 2007 Продажа кондит. изделий 49,9 51,4 54,9 55,4 57,7 59,9 63,3 67,8 66,2 **Вариант 15** Годы 1999 2000 2001 2002 2003 2004 2005 2006 2007 Продажа кассет 14,7 16,2 17,5 20,1 18,2 20,8 21,8 22,6 23,8 **Вариант 16** Годы 1999 2000 2001 2002 2003 2004 2005 2006 2007 Продажа тортов 2,5 3,2 2,9 3,5 3,7 3,8 3,9 4,2 4,5 **Вариант 17** Годы 2000 2001 2002 2003 2004 2005 2006 2007 Продажа мучных изделий 27,2 25,1 27,3 28,4 35,6 39,1 41,3 39,6 **Вариант 18** Годы 2000 2001 2002 2003 2004 2005 2006 2007 Продажа дисков 57,2 62,5 65,8 67,8 66,1 72,2 75 79,2 **Вариант 19** Годы 2000 2001 2002 2003 2004 2005 2006 2007 Продажа соли 3,9 4,6 5,4 5,6 6,2 6,5 7,4 6,9

### **Вариант 20**

Годы 2000 2001 2002 2003 2004 2005 2006 2007 Продажа пряжи 15,8 18,2 22,3 23,9 25,4 27,2 29,3 30,5 **Вариант 21** Годы 2000 2001 2002 2003 2004 2005 2006 2007 Продажа спорттоваров 35,8 37,9 43,3 45,2 46,9 50,2 48,7 47,4 **Вариант 22** Годы 1999 2000 2001 2002 2003 2004 2005 2006 2007 Продажа культтоваров 43,9 43,5 45,4 46,3 47,4 47,1 46,6 45,7 46,8 **Вариант 23** Годы 1999 2000 2001 2002 2003 2004 2005 2006 2007 Продажа крупы 13,5 14,6 15,5 17,3 18,6 19,8 20,4 21,2 23,2 **Вариант 24** Годы 2000 2001 2002 2003 2004 2005 2006 2007 Продажа посуды 36,7 36,1 35,9 37,8 36,9 38,2 37,8 39,1 **Вариант 25** Годы 1999 2000 2001 2002 2003 2004 2005 2006 2007 Продажа книг 36,7 37,9 39,2 41,8 43,1 42,9 41,8 42,4 43,2

#### **Рекомендации по самостоятельной работе студентов**

Организация и учебно-методическое обеспечение самостоятельной работы студентов (CРC)

1. Текущая и опережающая СРС, направленная на углубление и закрепление знаний, а также развитие практических умений заключается в:

Работе студентов с лекционным материалом, поиске и анализе литературы и электронных источников информации по заданной проблеме;

Выполнении домашних заданий;

Изучении тем, вынесенных на самостоятельную проработку;

Изучении теоретического материала для подготовки к практическим занятиям;;

Подготовке к зачету.

#### **Методические рекомендации по подготовке и представлению**

# **Требования к представлению и оформлению результатов самостоятельной работы**

Студентам необходимо представить материалы самостоятельной работы представить в виде доклада в печатной форме и в виде презентации на компьютере.

# **Методические рекомендации по подготовке доклада по выбранной теме для самостоятельного изучения**

Доклад студента - это самостоятельная работа на тему, предложенную преподавателем (тема может быть предложена и студентом, но обязательно должна быть согласована с преподавателем). Цель доклада состоит в развитии навыков работы с научной литературой и письменного изложения собственных мыслей. Подготовка доклада позволяет автору научиться четко и грамотно формулировать мысли, структурировать информацию, использовать основные категории анализа, выделять причинно-следственные связи, иллюстрировать понятия соответствующими примерами, аргументировать свои выводы; овладеть научным стилем речи.

Доклад должен содержать: четкое изложение сути поставленной проблемы, включать самостоятельно проведенный анализ этой проблемы с использованием концепций и аналитического инструментария, рассматриваемого в рамках дисциплины, выводы, обобщающие авторскую позицию по поставленной проблеме. В зависимости от специфики выбранной темы доклады могут значительно дифференцироваться. В некоторых случаях это может быть анализ научной литературы, имеющихся статистических данных по изучаемой проблеме, подробный разбор предложенной задачи с развернутыми мнениями, подбор и детальный анализ примеров, иллюстрирующих проблему и т.д.

Структура доклада:

Титульный лист;

• Введение - суть и обоснование выбора данной темы, состоит из ряда компонентов. логически  $\overline{M}$ стилистически: связанных На этом этапе очень важно правильно сформулировать вопрос, на который вы собираетесь найти ответ в ходе своего исследования:

• Основная часть - теоретические основы выбранной проблемы и изложение основного вопроса. Данная часть предполагает развитие аргументации и анализа, а также обоснование их, исходя из имеющихся данных, других аргументов и позиций по этому вопросу. В этом заключается основное содержание доклада и это представляет собой главную трудность. Поэтому важное значение имеют подзаголовки, на основе которых осуществляется структурирование аргументации; именно здесь необходимо обосновать (логически, используя данные или строгие рассуждения) предлагаемую аргументацию/анализ. Там, где это необходимо, в качестве аналитического инструмента можно использовать графики, диаграммы и таблицы:

• заключение - обобщения и аргументированные выводы по теме с указанием области ее применения и т.д. Подытоживает доклад или еще раз вносит пояснения, подкрепляет смысл, и значение изложенного в основной части. Методы, рекомендуемые для составления заключения: повторение, иллюстрация, цитата, впечатляющее утверждение. Заключение может содержать такой очень важный, дополняющий элемент, как указание на применение (импликацию) исследования, не исключая взаимосвязи с другими проблемами.

## Методические рекомендации по подготовке мультимедиа презентации

1. Первый слайд должен содержать название доклада, ФИО и координаты (номер группы, направление подготовки, адрес электронной почты) выступающего. Каждый слайд должен иметь заголовок и быть пронумерованным в формате 1/11.

2. Наиболее распространен сегодня MS PowerPoint.

3. Презентация начинается с аннотации, где на одном-двух слайдах дается представление, о чем пойдет речь. Большая часть презентаций требует оглашения структуры.

4. Презентация не заменяет, а дополняет доклад. Не надо писать на слайдах то, что Вы собираетесь сказать словами.

5. Оптимальная скорость переключения — один слайд за 1–2 минуты. Для кратких выступлений допустимо два слайда в минуту, но не быстрее. Слушатели должны успеть воспринять информацию и со слайда, и на слух. «Универсальная» оценка – число слайдов равно продолжительности выступления в минутах.

6. Размер шрифта основного текста – не менее 16pt, заголовки  $\geq 20$  pt. Наиболее читабельным и традиционно используемым в научных исследованиях является Times New Roman . Оформляйте все слайды в едином стиле.

7. Не перегружайте слайд информацией. Не делайте много мелкого текста. При подготовке презентации рекомендуется в максимальной степени использовать графики, схемы, диаграммы и модели с их кратким описанием. Фотографии и рисунки делают представляемую информацию более интересной и помогают удерживать внимание аудитории, давая возможность ясно понять суть предмета. Длинные перечисления или большие таблицы с числами бессмысленны – лучше постройте графики.

8. Имеет смысл быть аккуратным. Неряшливо сделанные слайды (разнобой в шрифтах и отступах, ошибки и опечатки) вызывают подозрение, что и к содержательным вопросам докладчик подошёл спустя рукава. Готовую презентацию надо просмотреть внимательно несколько раз «свежим» взглядом; каждый раз будете находить по несколько опечаток.

9. Если Вы чувствуете себя хоть немного неуверенно перед аудиторией, или выступление очень ответственное, то напишите и выучите свою речь наизусть. Озвучивание одной страницы (формат А4, шрифт 14pt,

полуторный интервал) занимает 2 минуты. Потренируйтесь выступать с вашей презентацией. Пусть кто-то послушает и скажет Ваши ошибки, впечатление о выступлении, что интересно, что непонятно, как Вы выглядели.

10. Следите за временем!

11. Речь и слайды не должны совпадать, тогда презентация станет «объём-ной». Речь должна быть более популярна и образна. Слайды могут содержать больше «технических» подробностей: формулы, схемы, таблицы, графики. Всегда подписывайте оси (какая переменная и ее размерность).

12. Первые же фразы должны интриговать. Например, можно сказать о том, насколько сложной или насколько важной является данная задача, или о том, насколько неожиданным будет решение — это позволит удержать внимание слушателей до конца. Но тогда концовка действительно должна оказаться нетривиальной — иначе слушатель будет разочарован. Запомните, у Вас только 20 секунд в начале доклада для того, чтобы привлечь внимание слушателей. Если за это время не прозвучит нечто поистине интригующее (или хотя бы хорошая шутка), вернуть внимание будет очень сложно.

13. Люди лучше запоминают то, что увидели последним!

14. В серьёзных научных презентациях не следует использовать эффекты анимации и излишнее «украшательство».

15. Заранее продумайте возможные проблемы с техникой. Заранее скопируйте на рабочий стол файл с презентацией и проверьте, как он работает, с первого до последнего слайда. Обязательно имейте при себе копию презентации на флэш-карте.

III. Критерии оценки выполнения самостоятельной работы

| $N_2$          | Критерий                                                         | Количество |
|----------------|------------------------------------------------------------------|------------|
| $\Pi/\Pi$      |                                                                  | баллов     |
|                | Готовность результатов самостоятельной работы в срок             | 20         |
| $\overline{2}$ | работы в $LMS$   20<br>результатов самостоятельной<br>Размещение |            |
|                | <b>Blackboard</b>                                                |            |

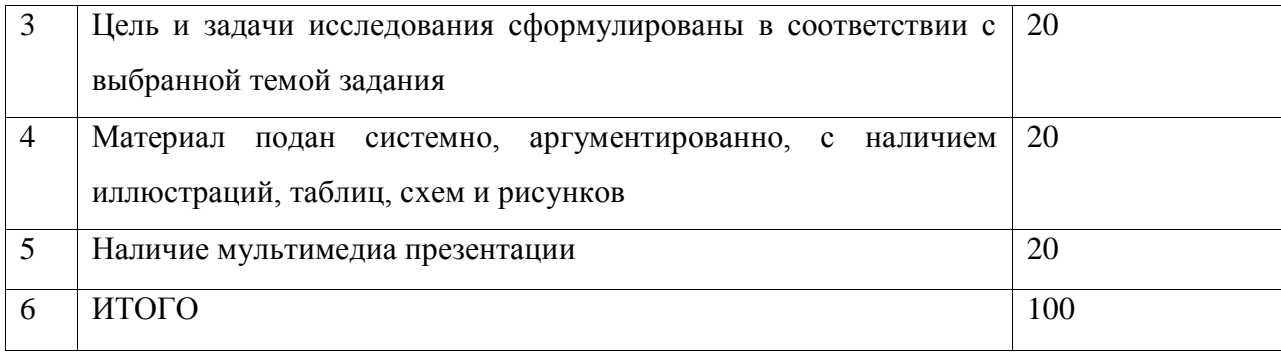

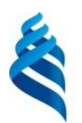

## МИНИСТЕРСТВО ОБРАЗОВАНИЯ И НАУКИ РОССИЙСКОЙ ФЕДЕРАЦИИ

### Федеральное государственное автономное образовательное учреждение

# высшего профессионального образования

**«Дальневосточный федеральный университет»**

(ДВФУ)

**ШКОЛА ЭКОНОМИКИ И МЕНЕДЖМЕНТА**

## **ФОНД ОЦЕНОЧНЫХ СРЕДСТВ**

**по дисциплине «Программные средства офисного назначения»**

**Направление подготовки: 38.03.01 «Экономика»** Профиль подготовки: «Бухгалтерский учет, анализ и аудит» **Форма подготовки заочная**

> г. Владивосток 2014

# **I. Паспорт**

### **фонда оценочных средств по дисциплине «Программные средства офисного назначения»**

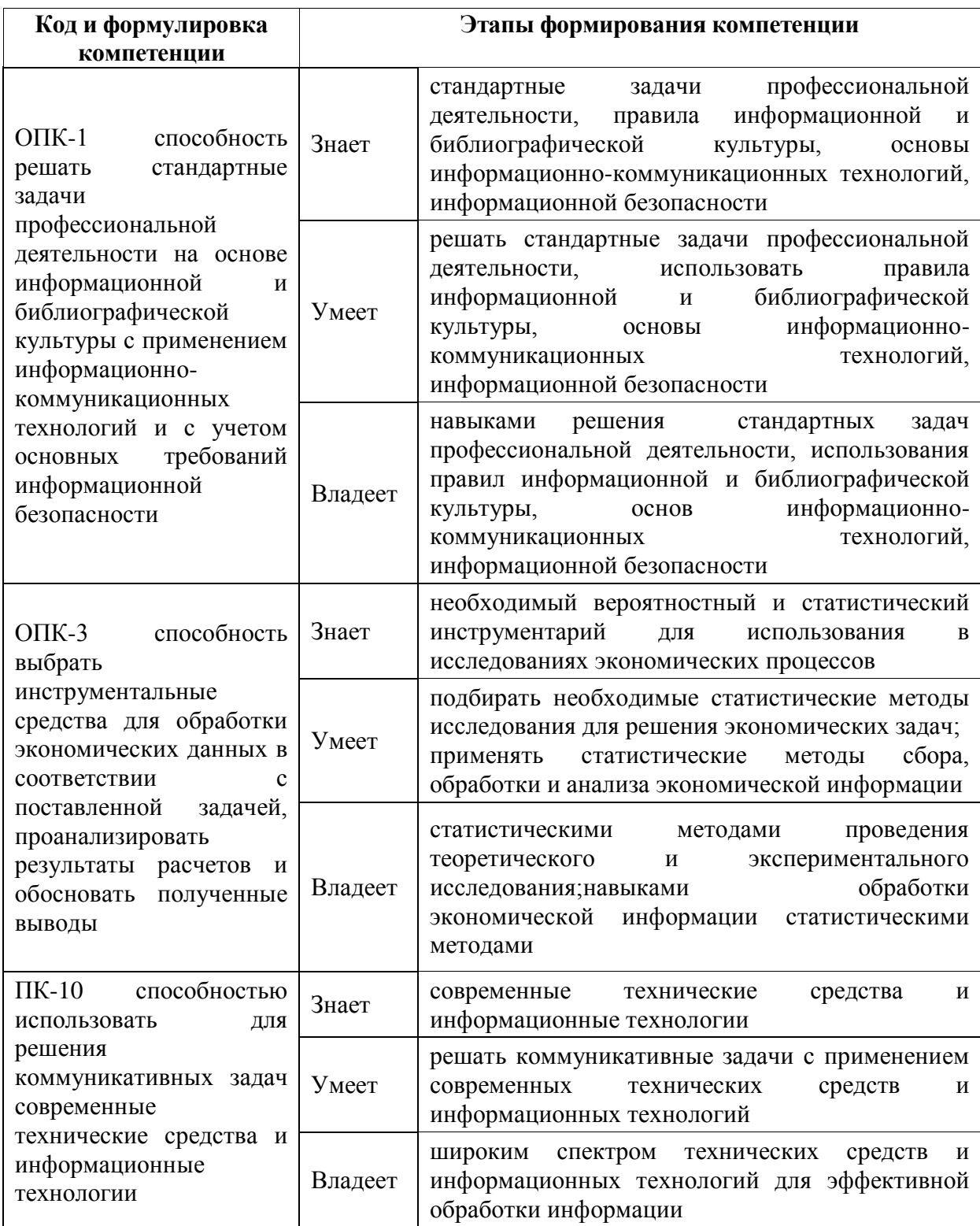

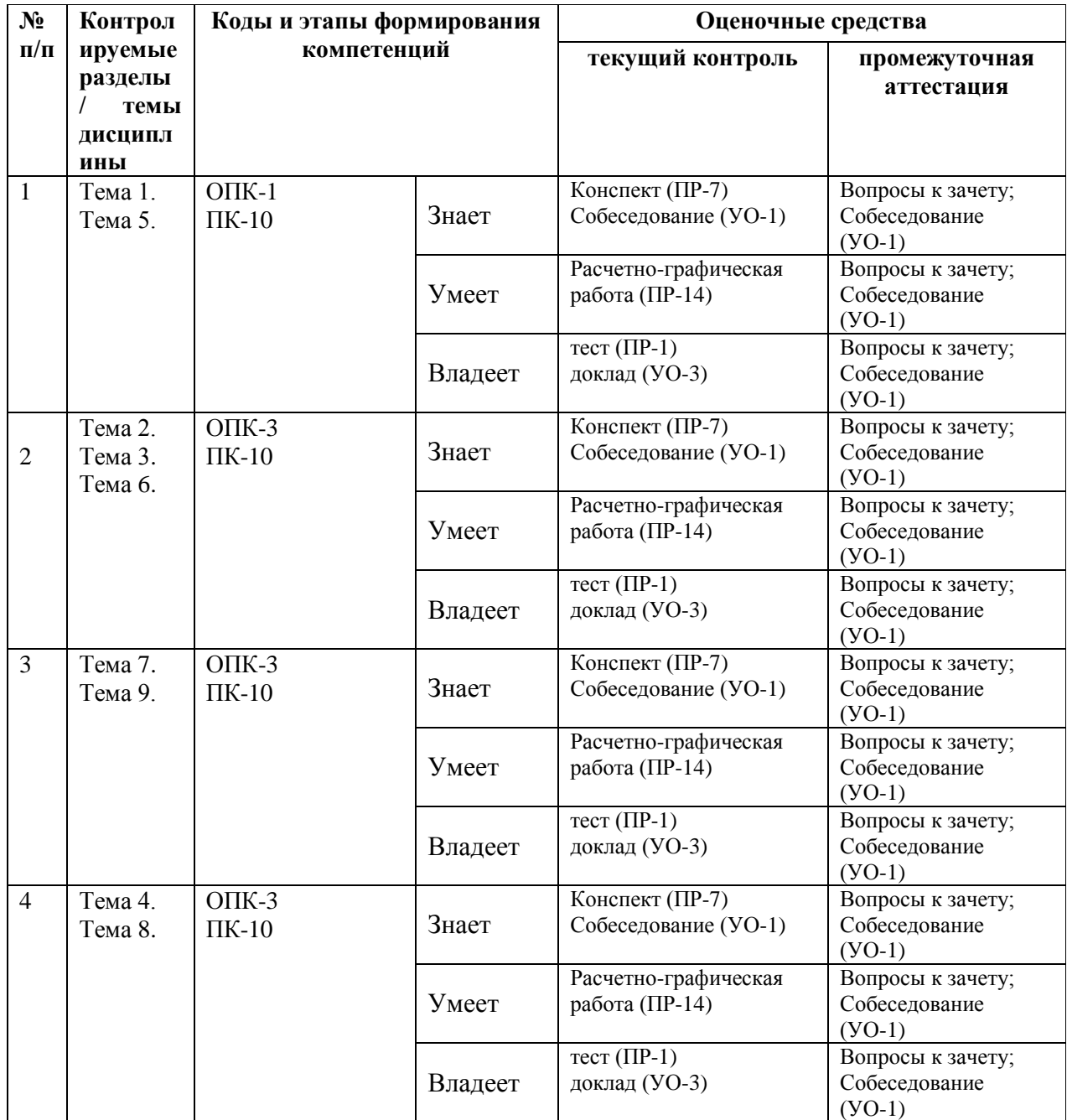

## **II. Шкала оценивания уровня сформированности компетенций по дисциплине «Программные средства офисного назначения»**

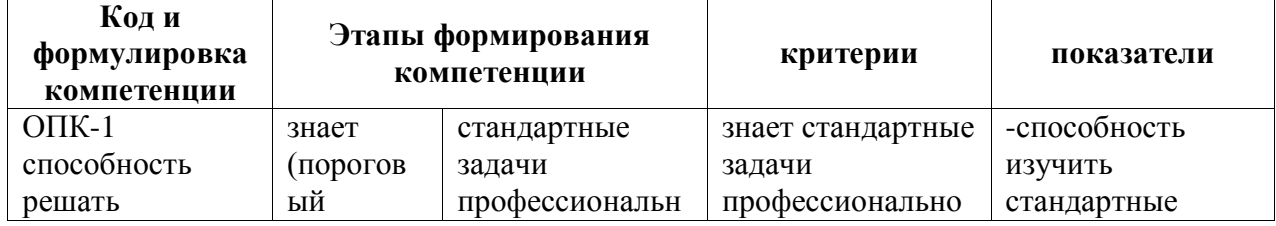

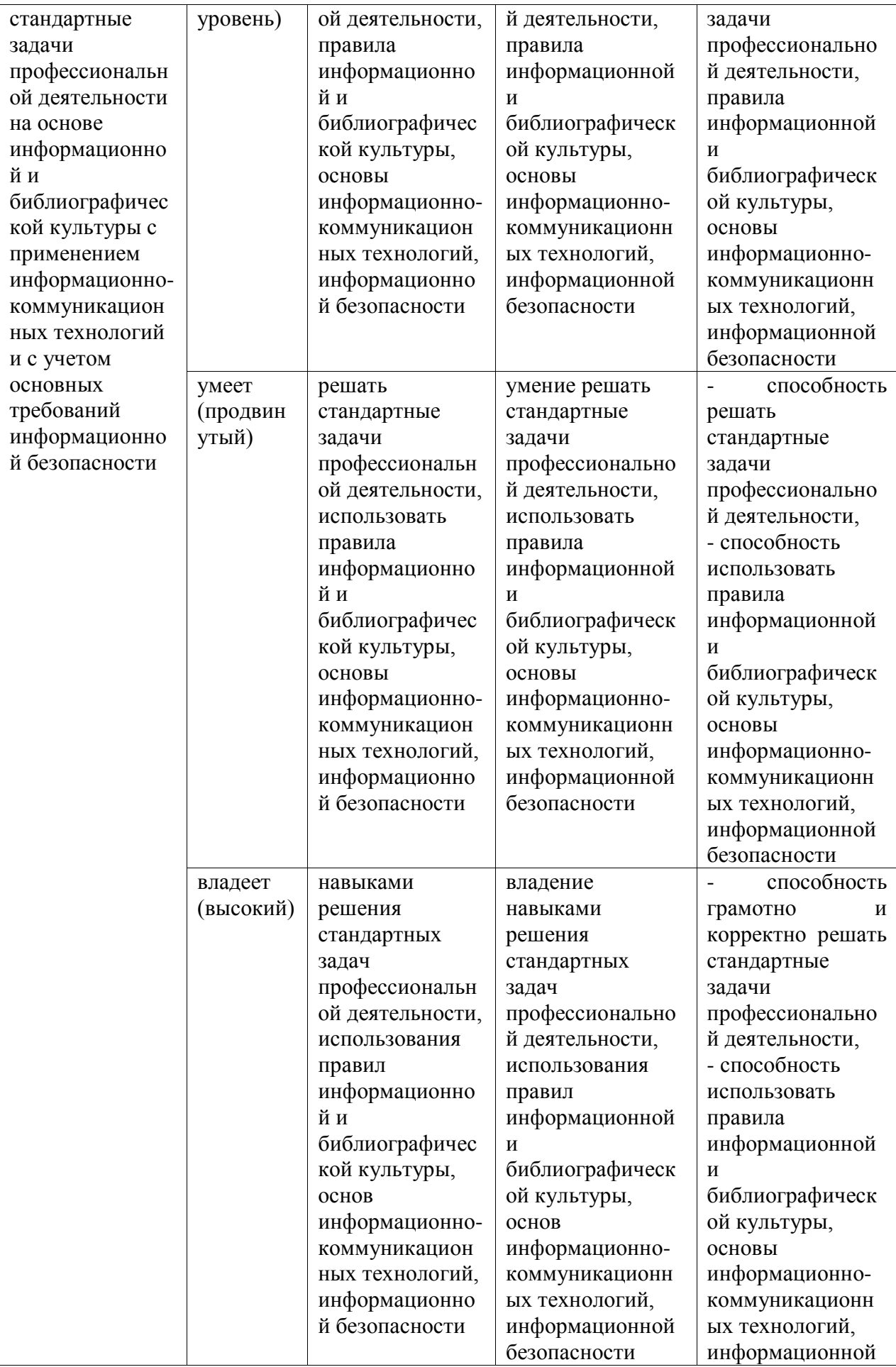

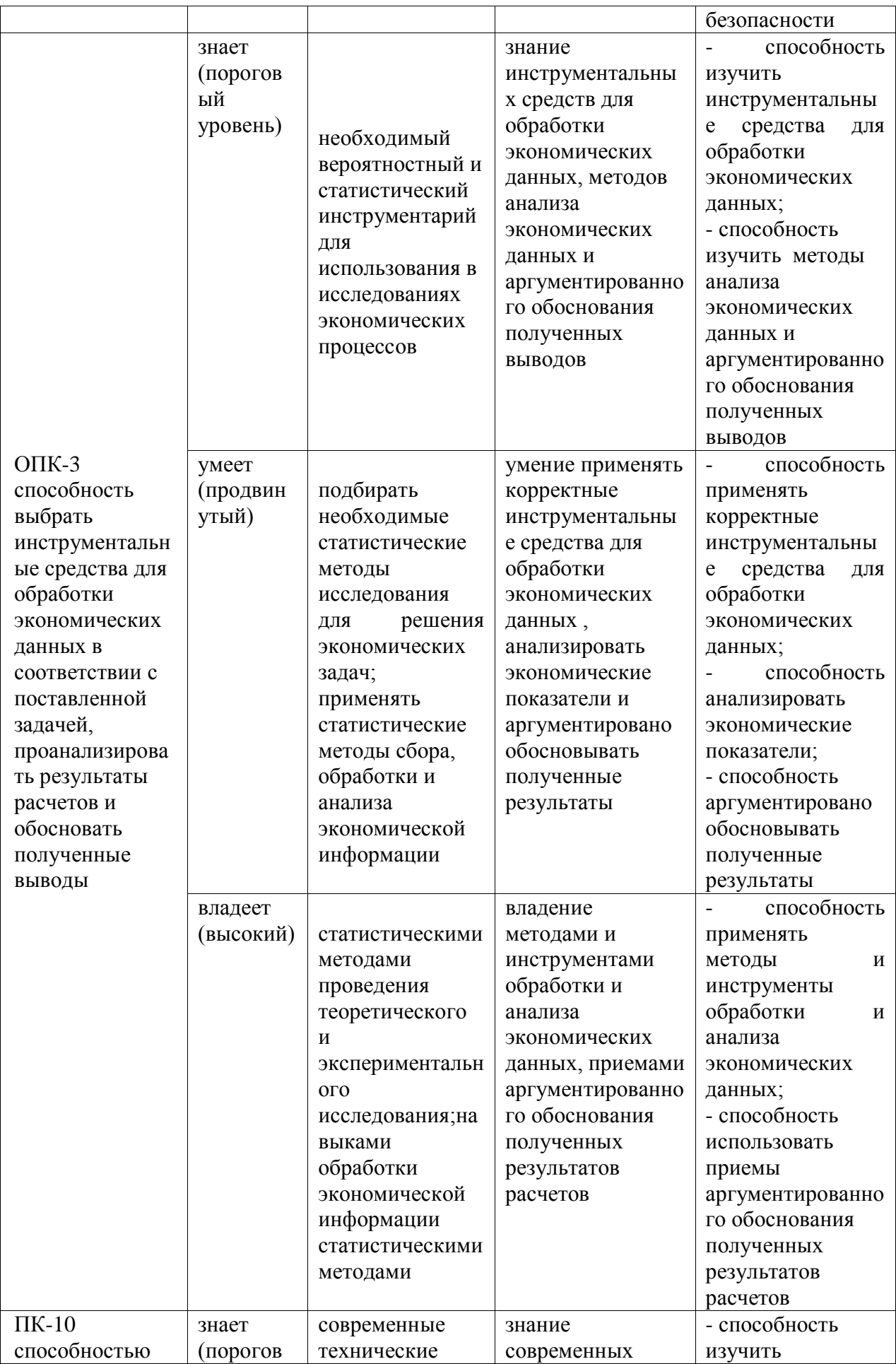

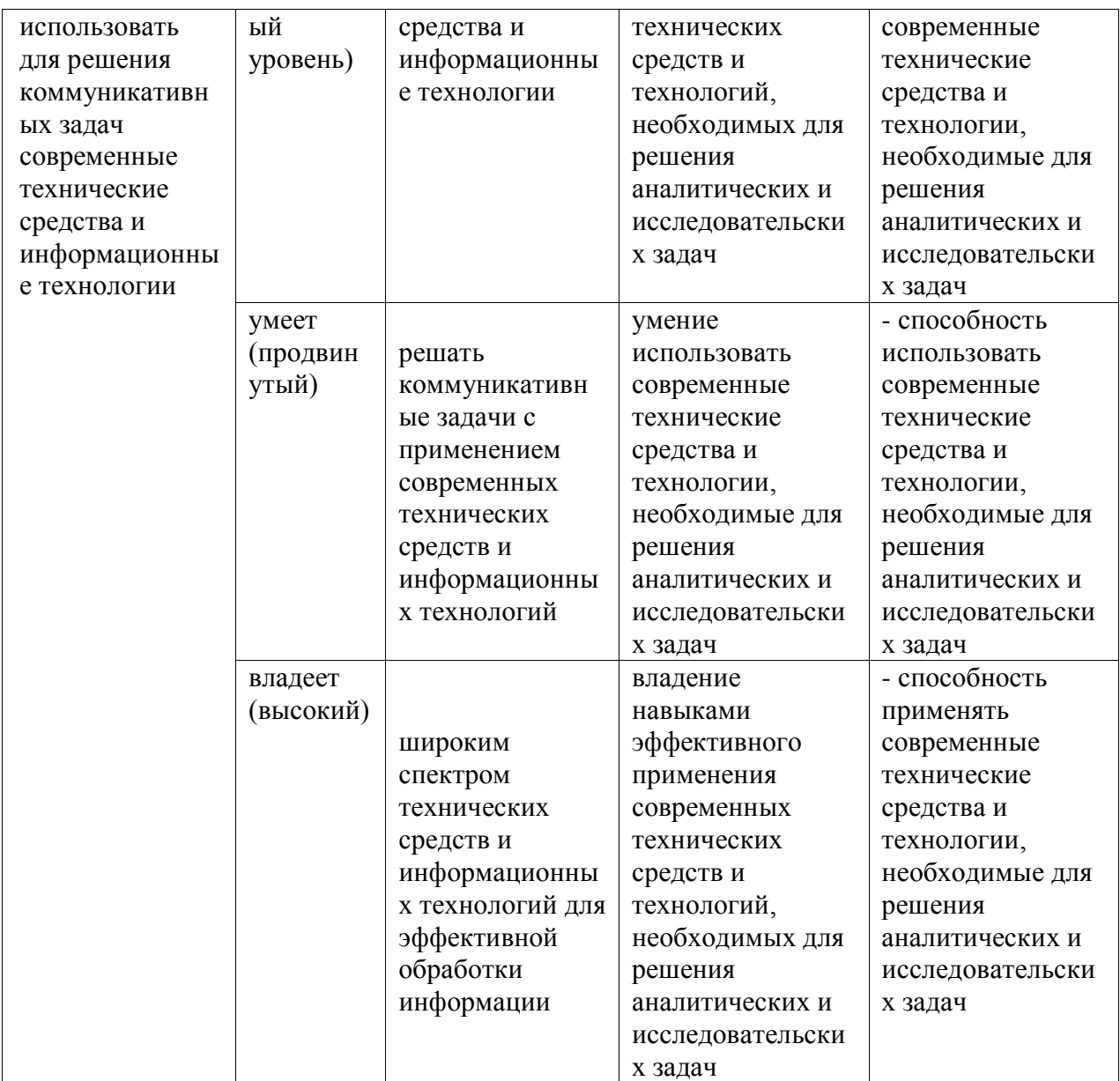

Текущая аттестация студентов. Текущая аттестация студентов по дисциплине проводится в соответствии с локальными нормативными актами ДВФУ и является обязательной.

Текущая аттестация по дисциплине проводится в форме контрольных мероприятий (опроса, решения расчетно-графических задач, выступление с докладом) по оцениванию фактических результатов обучения студентов и осуществляется ведущим преподавателем.

Объектами оценивания выступают:

- учебная дисциплина (активность на занятиях, своевременность выполнения различных видов заданий, посещаемость всех видов занятий по аттестуемой дисциплине);

 степень усвоения теоретических знаний (активность в ходе обсуждений материалов лекций, активное участие в дискуссиях с аргументами из дополнительных источников, внимательность, способность задавать встречные вопросы в рамках дискуссии или обсуждения, заинтересованность изучаемыми материалами);

 уровень овладения практическими умениями и навыками по всем видам учебной работы (определяется по результатам контрольных работ, подготовки доклада с презентацией, ответов на тесты);

 результаты самостоятельной работы (задания и критерии оценки размещены в Приложении 1).

**Промежуточная аттестация студентов.** Промежуточная аттестация студентов по дисциплине проводится в соответствии с локальными нормативными актами ДВФУ и является обязательной.

**Вид промежуточной аттестации – зачет** по рейтингу (2 семестр), с использованием оценочных средств.

**Краткая характеристика процедуры применения используемого оценочного средства.** В результате посещения лекций и практических занятий студент последовательно осваивает материалы дисциплины и изучает ответы на вопросы к зачету. В ходе промежуточной аттестации студент отвечает на вопросы, сформированные в строгом подчинении с вопросами к зачету. Критерии оценки текущей аттестации – контрольная проверка знаний (доклад с сопровождением мультимедиа презентации, расчетно-графическая работа).

#### **Зачетно-зачетационные материалы**

#### **(оценочные средства по промежуточной аттестации и критерии**

#### **оценки)**

**1. Вопросы к зачету**

1. Классификация ПK. программных средств назначение  $\overline{M}$ характеристика их отдельных видов.

2. Системное программное обеспечение.

3. Операционные системы (ОС), виды и функции ОС.

4. Графический пользовательский интерфейс.

5. Сервисное программное обеспечение.

6. Системы технического обслуживания.

7. Понятие, назначение  $\mathbf{M}$ состав прикладного программного обеспечения.

8. Тестовый и табличный процессоры.

9. Средства презентационной графики.

орфографии 10. Программы-переводчики, проверки средства  $\mathbf{M}$ распознавания текста.

11. Решение систем линейных уравнений, работа с матрицами.

- 12. Математические функции.
- 13. Финансовые функции.
- 14. Специфика решения нелинейных уравнений и систем.
- 15. Регрессия. Понятие, особенности построения.

### 2. Критерии оценки студента на зачете по дисциплине

(промежуточная аттестация - зачет)

Критерии оценки промежуточной аттестации (зачет)

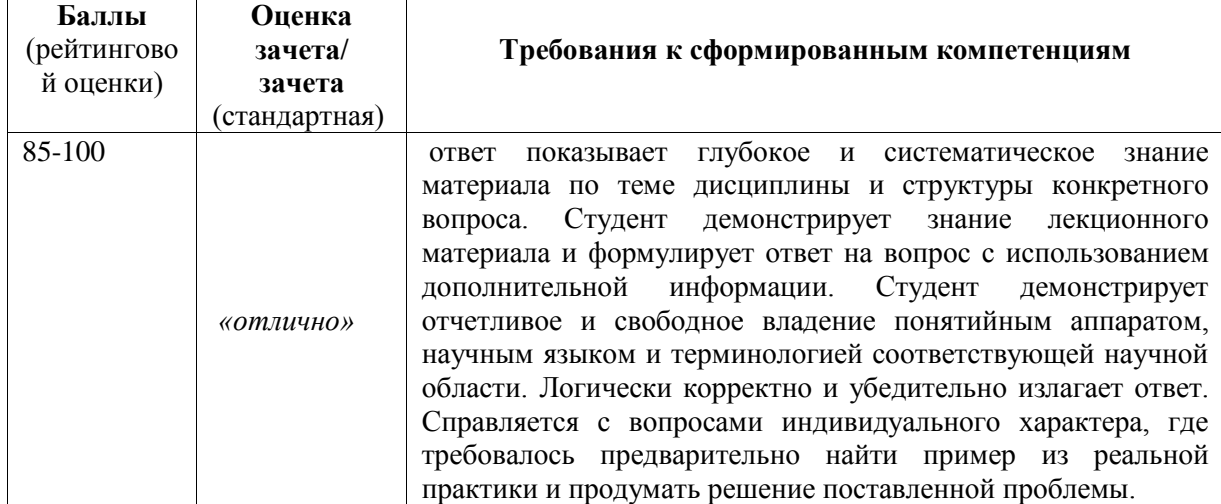

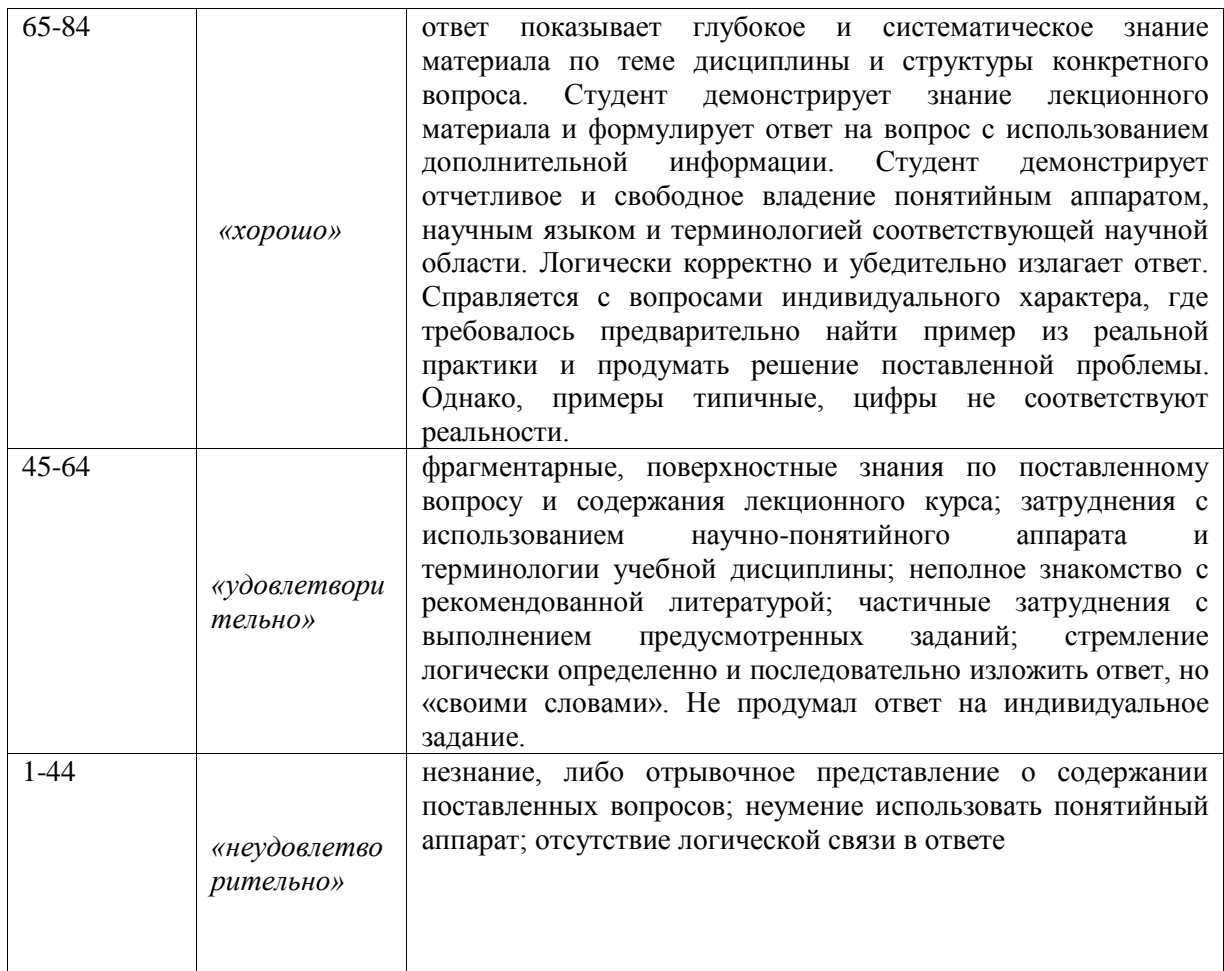

# Пример тестовых заданий по дисциплине «Программные средства

### офисного назначения

### 1 Даны обозначения адреса ячейке в электронной таблице

Укажите верные обозначения:

- 1. G12
- 2. R1C2
- 3. 15C
- 4. D1J

### 2 Выберите правильные названия столбцов электронной таблицы.

1. 1, 2, 3, ..., 9, 10, 11, ... 2. A, B, C, ..., Z, AA, AB, AC, ... 3. A, B, B, ..., A, AA, AB, AB, ... 4. A, B, C, ..., Z, A1, B1, C1, ...

### **3 Какое максимальное количество столбцов и строк в табличном процессоре MS Excel?**

- 1. 56 столбцов и 98 строк
- 2. 256 столбцов и 16384 строки
- 3. 512 столбцов и 160 строк
- 4. 512 столбцов и 16384 строки

### **4 Укажите правильное написание формулы в MS Excel**

- 1. =СУММ(А1,В5)
- 2. =ПИ\*А1+2В2\*С3
- 3. (В3-С\*1)/(В\*3+С1)
- 4. =СУММ(В1:В25)

### **5 Дан диапазон A1:C9, сколько ячеек он содержит?**

- 1. 27
- 2. 28
- 3. 30
- 4. 31

**6 Какая из нижеприведенных формул содержит ошибку в записи?** 

- 1. =А3-В2\*С3
- 2. =(В3-С1)/(В3+С1)
- 3. =СТЕПЕНЬ(D4,3)
- 4. =СУММ(В1:В25)

### **7 В электронной таблице в ячейке записана формула**

**=3/(2+4)+2^(3/4)\*(6-1). Какое математическое выражение соответствует данной формуле?**

1) 
$$
\frac{3+2}{4} + 2^{\frac{3}{4}} \cdot 6 - 1
$$
  
\n2) 
$$
\frac{3}{2+4} + 2^{\frac{3}{4}} \cdot (6-1)
$$
  
\n3) 
$$
\frac{3}{2+4} - \frac{2^3}{4} \cdot (6-1)
$$
  
\n4) 
$$
\frac{3}{2} + 4 + 2^{\frac{3}{4}} \cdot (6-1)
$$

### **8 Дан фрагмент электронной таблицы:**

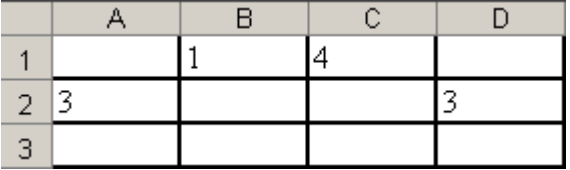

Какое число будет находиться в ячейке D3, если записать в неё формулу **=СУММ(B1:D2)**?

- 1. 9
- 2. 3
- 3. 8
- 4. 11

### **9 Дан фрагмент электронной таблицы:**

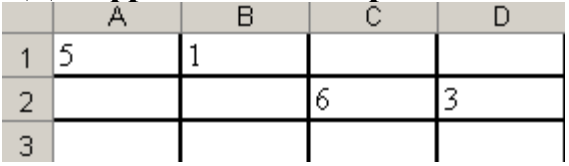

Какое число будет находиться в ячейке C3, если записать в неё формулу **=СУММ(A1:D2)** ?

- 1. 14
- 2. 15
- 3. 7
- 4. 9

### **10 В ячейках электронной таблицы B1, B2, C2, D3 записаны**

**соответственно** числа 5, -10, 15, -20. Какое значение будет находиться в ячейке D4, если записать в неё формулу **=СУММ(B1:D3)**?

- 1. -5
- 2. 5
- 3. 10
- 4. -10

### **11 В ячейках электронной таблицы A1, B1, C1 записаны соответственно** значения 4, 6, 6. В ячейке D1 записана формула **=СУММ(A1:C1)**. Какое значение будет иметь ячейка E1, если в неё записать формулу **=КОРЕНЬ(D1)**?

- 1. 3
- 2. 2
- 3. 4

 $4.5$ 

### 12 Функция МИН(число1;число2;...) относится к группе функций следующего типа:

- 1. Логические
- 2. Статистические
- 3. Математические
- 4. Экономические

### 13 Выберите функцию, которая округляет число до ближайшего четного целого числа, причем положительные числа округляются в сторону увеличения, а отрицательные в сторону уменьшения

- 1. СУММ(числа)
- 2. ЧЁТН(число)
- 3. ЦЕЛОЕ(число)
- 4. ОСТАТ(число; делитель)

### 14 В ячейке D1 электронной таблицы записано значение 16. Если на

панели инструментов выбрать инструмент  $\overline{\mathcal{B}}$ , то в указанной ячейке будет отображаться значение

- 1. 16
- 2. 16%
- 3. 16.00
- 4. 16,00p.

### 15 В ячейке D1 электронной таблицы записано значение 9. Если на

панели инструментов выбрать инструмент 000, то в указанной ячейке будет отображаться значение

- $1.9$
- 2. 9%
- $3.9,00$
- 4. 9,00p.

16

### Дан фрагмент электронной таблицы

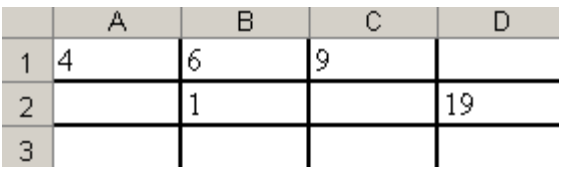

Значение ячейки D2 рассчитано по формуле = CУММ(A1:C1). Какое значение будет иметь нижестоящая ячейка D3, если в нее скопировать формулу из ячейки D2?

- 1. 20
- 2. 21
- 3. 19
- 4. 1

### **17 Укажите ячейку, в которой адресация не является относительной**

- 1. \$А\$1
- 2. A1
- 3. AL1
- 4. B2

### **18 В ячейку электронной таблицы введена формула, содержащая абсолютную ссылку. Выберите правильное утверждение.**

- 1. Заданная в формуле абсолютная ссылка при копировании в другие ячейки изменяется.
- 2. Заданная в формуле абсолютная ссылка изменяется при копировании в другие ячейки этого же столбца и не изменяется при копировании в другие ячейки этой же строки.
- 3. Заданная в формуле абсолютная ссылка изменяется при копировании в другие ячейки этой же строки и не изменяется при копировании в другие ячейки этого же столбца.
- 4. Заданная в формуле абсолютная ссылка при копировании в другие ячейки не изменяется.

### **19 В ячейку электронной таблицы введена формула, содержащая относительную ссылку. Выберите правильное утверждение.**

- 1. Заданная в формуле относительная ссылка при копировании в другие ячейки не изменяется.
- 2. Заданная в формуле относительная ссылка изменяется при копировании в другие ячейки этого же столбца и не изменяется при копировании в другие ячейки этой же строки.
- 3. Заданная в формуле относительная ссылка при копировании в другие ячейки изменяется.
- 4. Заданная в формуле относительная ссылка изменяется при копировании в другие ячейки этой же строки и не изменяется при копировании в другие ячейки этого же столбца.

### 20 Ссылка SB2 является ...

- 1) абсолютной;
- 2) относительной;
- 3) смешанной;
- 4) некорректной.
- 21 В строке отображения формул ячейки А2 отображается число 13,5, а в режиме отображения значений в ячейке содержится последовательность символов 13,50р. Какой формат был выбран для ячейки А2?
	- 1. числовой
	- 2. финансовый
	- 3. экспоненциальный
	- 4. обший
- 22 В ячейке G6 записано значение 13. Если установить для этой ячейки экспоненциальный формат с числом десятичных знаков равным 3, то значение данной ячейки будет?
	- 1. 1,30E+01
	- 2. 13p.
	- 3. 1,300E+01
	- 4. 13,300
- 23 Укажите ячейку, в которой при копировании не изменится номер строки
	- 1. \$F\$5
	- 2. C\$6
	- $3. B9$

4. \$R1

### **24 Дан фрагмент таблицы, в которой содержатся числа и формулы**

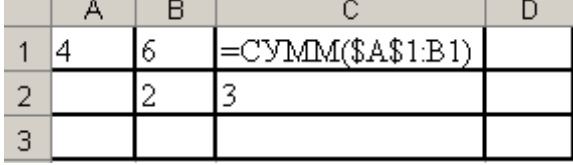

Если скопировать формулу из ячейки С1 в ячейку D2, то значение ячейки D2 будет

1. 15

2. 25

3. 10

4. 5

#### **25 Дан фрагмент таблицы**

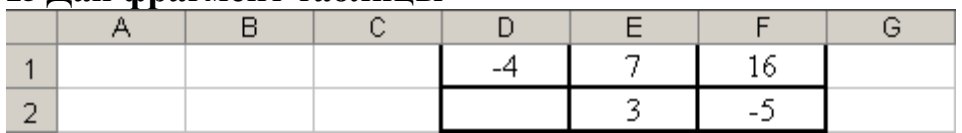

Значение ячейки F1 было вычислено по формуле = CTEПEHb(D\$1;2). Какое значение будет записано в ячейку G2 при копировании в нее формулы из F1?

- 1. 9
- 2. 25
- 3. 16
- 4. 49

**26 В ячейке D3 записана формула =\$D2+A\$2. Как преобразуется эта формула при копировании ее в ячейку E4?** 

- 1. =\$D4+B\$2
- 2. =\$D3+B\$2
- 3. =E3+B3
- 4. =\$D3+A\$2

**27 Дан фрагмент таблицы, в котором приводятся оценки учащихся по информатике за 4 четверти:**

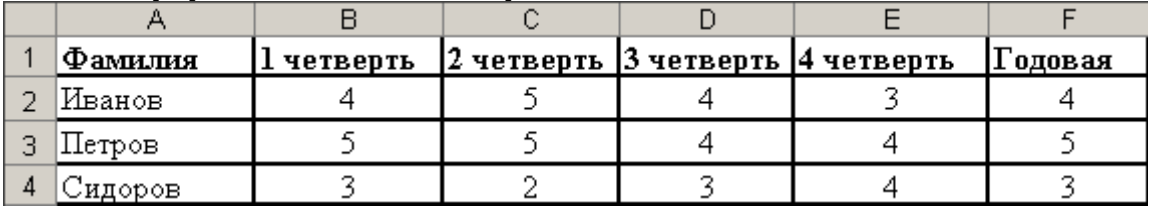

Какая из нижеприведенных формул соответствует формуле, которую необходимо ввести в ячейку F2 для выведения оценки за год?

- 1. =ОКРУГЛ(СРЗНАЧ(B2:E2);0)
- 2. =ОКРУГЛ(B2:E2)
- 3. =СРЗНАЧ(B2:E2)
- 4. =СРЗНАЧ(ОКРУГЛ(B2:F2);0)

## **28 В какой из формул допущена ошибка?**

- 1. =КОРЕНЬ(СУММ(B2:E2))
- 2. =СТЕПЕНЬ(B2;3;4)
- 3. =СУММ(СТЕПЕНЬ(B2;2);E2)
- 4. =ОКРУГЛ(СУММ(B2:E2);2)

### **29 На заводе по производству мороженого зарплата начисляется по**

следующим правилам: каждый фасовщик получает оклад в размере 9000, каждый кондитер оклад и премиальные в размере 2000р., директор получает 20000р. Всего на заводе работает 6 кондитеров, 10 фасовщиков и директор. Укажите правильную формулу для вычисления общей зарплаты всех работающих на заводе за месяц.

- 1. =9000\*6+2000\*10+20000
- 2. =9000\*6+11000\*10+20000
- 3. =9000\*10+2000\*6+20000
- 4. =9000\*10+11000\*6+20000

### **30 На рисунке представлен фрагмент интерфейса табличного процессора MS Excel.**

Укажите правильное обозначение выделенного диапазона ячеек.

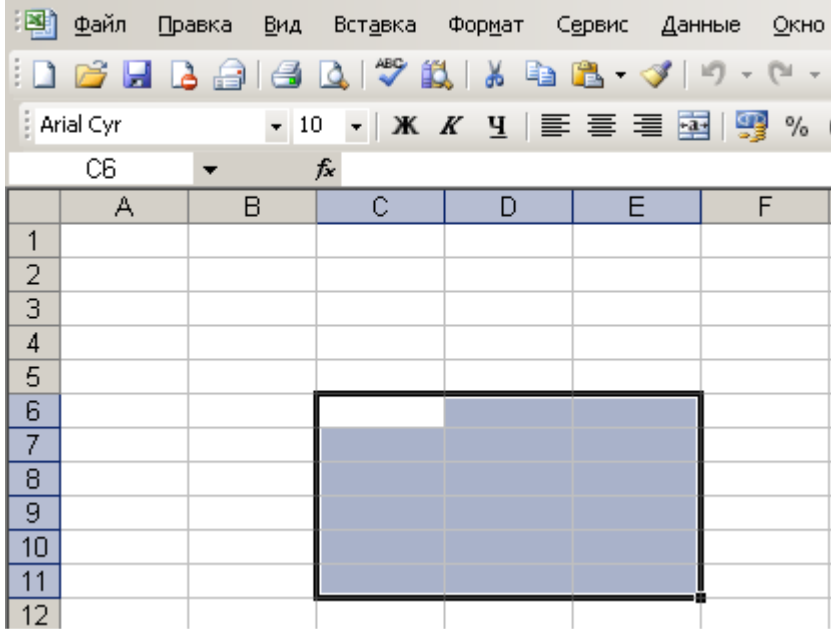

- 1. С6-E11
- 2. C6:E11
- 3. C6:C11;E6:E11
- 4. C6:E6;C11:E11

**31 Дан фрагмент электронной таблицы, отображаются значения ячеек и формулы:**

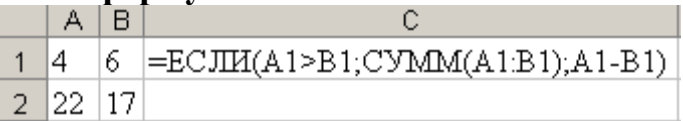

В ячейку С2 была скопирована формула ячейки С1. Какое значение будет записано в ячейку С2?

- 1. 39
- 2. 10
- 3. -2
- 4. -5

# **32 Дан фрагмент электронной таблицы:**

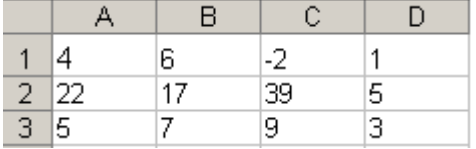

По какому из приведенных диапазонов были построены графики?

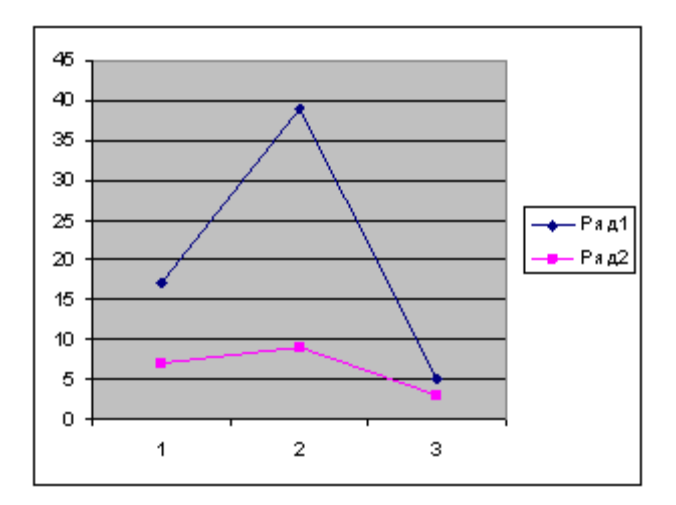

- 1. A1:D3
- 2. A1:C2
- 3. B2:D3
- 4. B1:D2

**33 Дан фрагмент электронной таблицы, в которой отражены значения ячеек и формулы:**

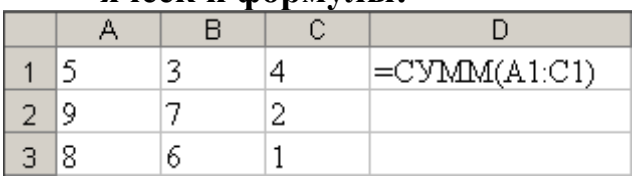

Формула из ячейки D1 скопирована в ячейки D2 и D3, затем по диапазону D1:D3 построена диаграмма

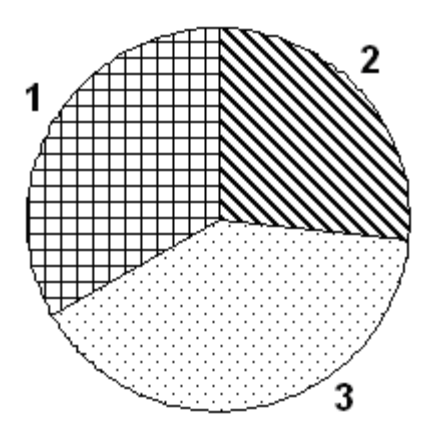

Какой цифрой в диаграмме изображается значение ячейки D2?

- 1. 1
- 2. 2
- 3. 3
- 4. диаграмма построена неверно

### **34 Графики функций в табличном процессоре MS Excel можно создать при помощи:**

- 1. мастера графиков
- 2. графопостроителя
- 3. мастера диаграмм
- 4. строки состояния

### **35 Подбор параметра – это ...**

- 1. программа, оформляющая таблицу;
- 2. программа, позволяющая вычислить значение функции, если известно значение аргумента;
- 3. программа, позволяющая вычислить значение аргумента, если известно значение функции;
- 4. программа, подбирающая сочетания символов.

### **36 В ячейке С1 записано число 2, в ячейке С2 записано число 8. Запишите, какой результат будет находиться в ячейке С3, если в неё внести формулу**

### **=СУММ (СТЕПЕНЬ(C1;3);КОРЕНЬ(C2))**?

### **37 Дан фрагмент электронной таблицы:**

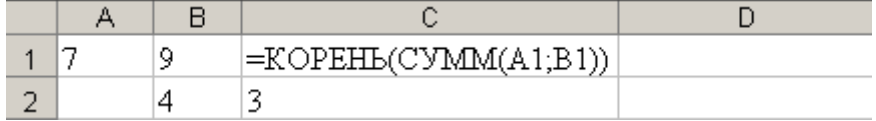

Какое значение приобретет ячейка D2, если в неё ввести формулу

### **=ПРОИЗВЕД(B2;СУММ(C1;C2))**?

#### **38 Дан фрагмент электронной таблицы:**

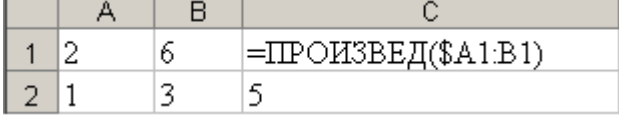

Формула из ячейки С1 была скопирована в ячейку D2. Напишите значение, получившееся в ячейке D2.

### **39 В ячейке B2 записана формула =КОРЕНЬ(\$A\$2\*C2)**, в ячейке B3 формула **=КОРЕНЬ(\$A\$2\*C3)**. Обе формулы были скопированы из ячейки A1. Что было записано в ячейке A1?

### **40 Дан фрагмент электронной таблицы:**

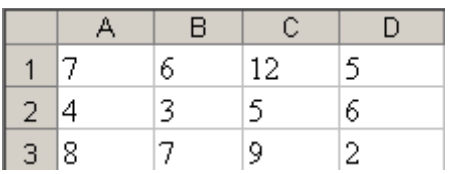

По некоторому диапазону был построен с помощью мастера диаграмм график функции. Назовите этот диапазон.

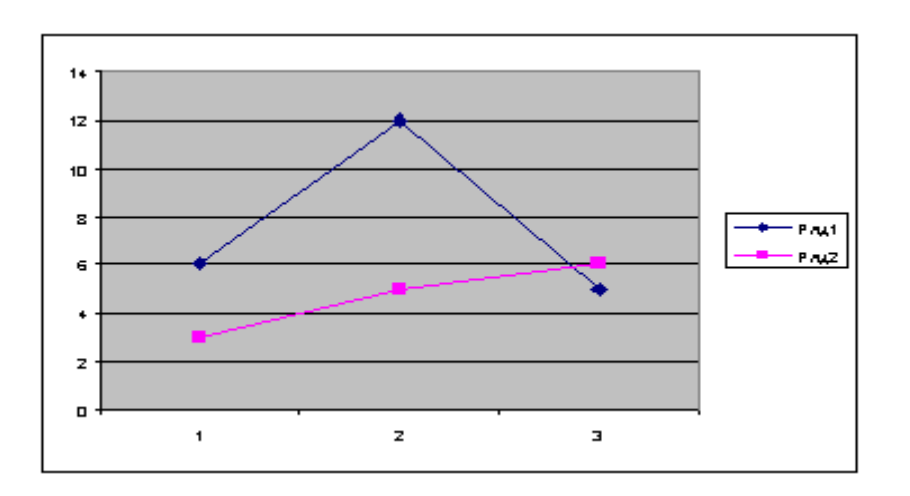

## **Критерии оценки промежуточной аттестации – тест**

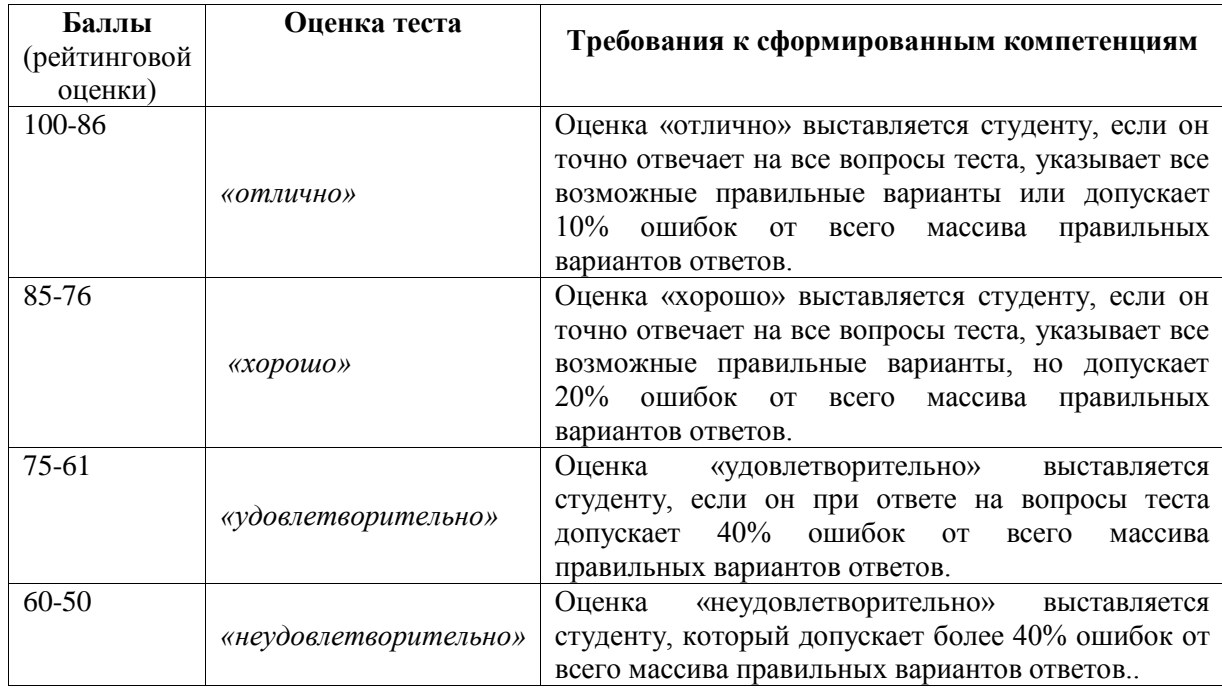

## **V. Типовые ОС по текущей аттестации и критерии оценки по каждому**

### **виду аттестации по дисциплине**

Типовые оценочные средства по текущей аттестации по дисциплине «Программные средства офисного назначения» размещены в разделе рабочей учебной программы дисциплины «Учебно-методическое обеспечение самостоятельной работы обучающихся».

### **1. Критерии оценки текущей аттестации – доклад с**

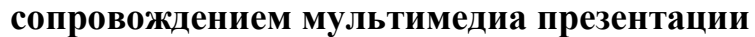

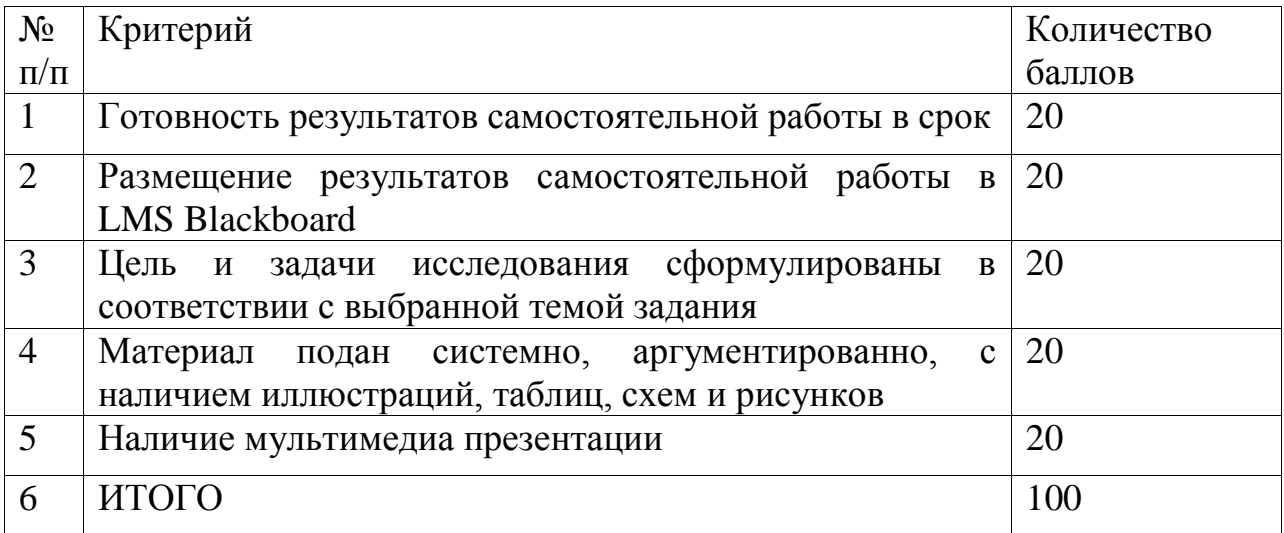